## **ЗАЧЕМ ПОДТВЕРЖДАТЬ E-MAIL**

После успешной регистрации необходимо подтверждение email учётной записи. Для этого на электронной почте, указанной при регистрации, необходимо пройти по ссылке в письме. Без подтверждения email будут недоступна функция восстановление пароля учётной записи. А также может отсутствовать возможность добавления профиля детей в личном кабинете.

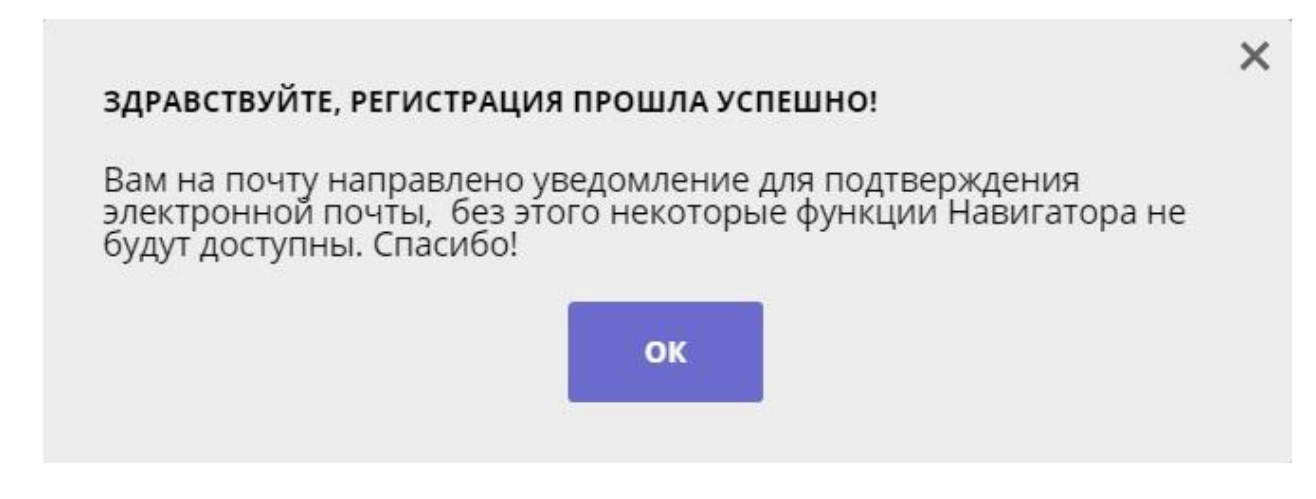

*Для увеличения изображения навести на него курсор, нажать правой кнопкой мыши, выбрать и нажать «Открыть картинку в новой вкладке».*